# Introduction au langage OCaml IAP1

<span id="page-0-0"></span>Catherine Dubois

Catherine Dubois () The [Introduction au langage OCaml](#page-57-0) 1 / 58

### OCaml : un langage de la famille ML

#### • un langage fonctionnel

concepts essentiels : la d´efinition de fonction et l'application de fonctions.

Comme LISP, SCHEME, etc.

notion de fonction : proche de celle des maths,

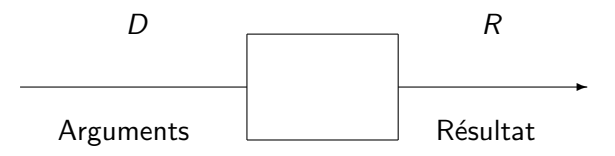

Le résultat ne dépend que des arguments : transparence référentielle. Remarque : ce n'est plus vrai dès que l'on introduit des affectations.

Catherine Dubois () The [Introduction au langage OCaml](#page-0-0) 2 / 58

## • proche des mathématiques : notation et esprit

même notation qu'en maths pour désigner une fonction : une expression  $+$ des variables (comme param`etres ou arguments)

```
N \rightarrow Nn \mapsto 2n + 3En OCaml function x \rightarrow 2*x + 3En C, nom obligatoire + return
                   int F(int x)
                    return (2 \times x + 3):
```
Notions de domaine et co-domaine : type La fonction précédente définie de N vers N est de type int  $\rightarrow$  int.

## • Langage typé

Comme la plupart des langages fonctionnels (Lisp, Scheme ne le sont pas)

Catherine Dubois () The [Introduction au langage OCaml](#page-0-0) 3 / 58

## • Ordre supérieur

les fonctions ont le même statut que les entiers, les booléens, les listes ...

$$
\circ: (A \Rightarrow B) \times (C \Rightarrow A) \rightarrow (C \Rightarrow B)
$$
  
(f, g) \rightarrow (x \mapsto f(g x))

• Aspects impératifs, objets

On les oublie (pour l'instant) !

• langage interactif (boucle interactive, top level)

programme  $=$  suite de phrases terminées par ;;

Une phrase est :

- $\blacktriangleright$  une expression
- $\triangleright$  ou une définition (globale) let idf = expression ;;

Pour chaque phrase :

compilation (analyse lexico-syntaxique, vérification des types, génération de code)

- $+$  édition de liens
- $+$  exécution immédiate
- $+$  affichage de la réponse de OCaml :
- $-$ : type  $=$  valeur ou val idf : type  $=$  valeur

```
% ocaml
 Objective Caml version 3.04
#1+2;; expression
- : int = 3
l'expression que vous venez de taper est de type int
et sa valeur est 3
#"Hello" ˆ "world";;
- : string = "Helloworld"
#let x = 2+3;; définition globale - Posons x = 2 + 3val \times : int = 5désormais l'idf x est connu, de type int,
 et lié à la valeur 5
#x+x;;
- : int = 10
#let f x = 2*x + 3;;
val f : int \rightarrow int = \langle fun \ranglef fonction definie des entiers vers les entiers ´
   Introduction au langage OCaml 6 / 58
```

```
# f 4;;- : int = 11
application
#let q x = f(f(x));val q : int \rightarrow int = \langlefun>
définition d'une autre fonction
```

```
session = suite d'étapes questions / réponses
se termine par ctrl D ou \#quit;;
```
 $\#$ #quit;;

```
(Attention, ici on tape le #)
```
Mais on peut aussi produire un exécutable en compilant un programme source

⇒ exécuter la commande ocamlc -o monexe monprog.ml puis lancer le programme monexe (voir en TP dans quelques séances)

## Expressions, valeurs, types

- Une expression a une syntaxe bien définie (grammaire)
- Evaluer une expression : calculer sa valeur Les règles qui décrivent comment évaluer une expression forment la sémantique du langage
- On classifie les valeurs du langage suivant leur type
- Seules les expressions syntaxiquement correctes et bien typées sont ´evaluables
- (analogie avec les maths :  $f(x)$  n'a de sens que si  $x \in D_f$ )
- $2 + t$  rue est syntaxiquement correct mais mal typé
- Toute expression a un type (c'est le type de sa valeur)

Un type donne une information sur la valeur d'une expression, sur la valeur que pourra prendre un argument de fonction (plus ou moins précis selon les formalismes , exemples : int, int list, natural, pair)

Catherine Dubois () The [Introduction au langage OCaml](#page-0-0) 9 / 58

 $\Rightarrow$  tout langage typé possède :

- un **langage de types** (qui décrit l'ensemble des types autorisés dans les programmes)

On donne des règles de formation : par exemple si  $t$  est un type alors  $t$  list est un type possible.

Un langage incorpore des types de base et des types composées.

- des règles de typage (qui précisent quelles sont les expressions bien typées)

Exemples de règle : si  $e_1$  est une expression (bien typée) de type *int*, si  $e_2$ est une expression de type *int* alors  $e_1 + e_2$  est une expression de type *int* true est de type bool.

- un outil qui vérifie les types (ici inférence de types) typeur incorporé en général au compilateur

## Types de base

 $\bullet$  int : type des nombres entiers (compris entre  $-2^{30}$  et  $2^{30}-1)$ Constantes ... -2, -1, 0, 1, 2 ...

Opérateurs utilisables avec le type int :  $+$ ,  $-$ ,  $*$ ,  $/$ , mod

```
#2 + 3 \times 4:
- : int = 14
```
• float : type des nombres flottants

Constantes 1.0, 3.4, 5.1e10, 13.4e-3

Opérateurs avec le type  $f$ loat : +., -.,  $*,$  /., sqrt, exp, asin, ...

```
#13.4e-3;
-: float = 0.0134
#sqrt(56.3)};- \cdot float = 7.50333259292
```
 $\bullet$  bool: type des booléens

Constantes true, false (il n'y en a pas d'autres) valeurs de vérité, encore appelées valeurs booléennes

true est la valeur de toute proposition énonçant un fait vrai par exemple l'entier 2 est inférieur à 3.

La valeur false est celle des énoncés faux. par exemple de 2 est plus grand que 3.

Opérateurs principaux :  $&&$  (la conjonction, et logique),  $||$  (la disjonction, ou logique), not (la négation, non logique).

Egalement des opérateurs de comparaison :  $\lt$ ,  $>$ ,  $=$  s'appliquent sur des entiers, des flottants (et bien d'autres choses) et retournent des booléens

```
#2 < 3:;
- : bool = true
#2.5 > 3.6;;
- : bool = false
\# 1 > 5.5;;
      ----
This expression has type float but is here used with type
#not false && false ;;
- : bool = false
#not (false && false);;
- : bool = true
#true || false;;
-: bool = true
# 8638 mod 7 =0;;
- : bool = true
```
- $\bullet$  char : type des caractères
- $\#$  'a';;  $\#$  '';; - : char =  $'a'$  - : char =  $'$ ''  $\#$  '\097';;  $\#$  '\039';;
- : char =  $'a'$  : char =  $'$ ''

```
# int of char 'a';; (*) (* int of char : char -> int*)
- : int = 97
# char of int (int of char 'a');; (* char of int : int -> c
- : char = 'a'
```
• string : type des chaînes de caractères

Constantes "ceci est une chaîne de caractères"

Opérateurs utilisables avec le type string :  $\hat{ }$ , String.length + nombreuses fonctions définies dans le module String.

```
#"ceci est une chaîne de caractères";;
- : string = "ceci est une chaîne de caracteres"
#String.length ("ceci est une" ^ " chaîne");;
- : int = 19
#String.uppercase "ceci est une" ;;
- : string = "CECI EST UNE"
```
#### $\textbf{Definition} = \text{donner}$  un nom à une valeur

Définition globale :

```
#let x = 1;
x : int = 1#let y = true;
y : bool = true
```
 $\rightarrow$  Syntaxe: let idf = exp;;

 $\rightarrow$  Typage : le type de idf est celui de exp

 $\rightarrow$  Sémantique : OCaml calcule la valeur v de exp et l'associe à idf

Catherine Dubois () The [Introduction au langage OCaml](#page-0-0) 16 / 58

#### Définition locale :

```
#let b = true in b & & (not b) ;;
- : bool = false
#not b:
Unbound value b
# (let x = 4 + 1 in x \star x) + 10;; - : int = 35
# let a = 3;;
# let a = 10 in a+1; \qquad - : int = 11#a;;
```
 $\rightarrow$  Syntaxe: let idf = exp1 in exp2 C'est une expression

 $\rightarrow$  Typage : le type de idf est celui de  $\exp 1$ , cette info est valide uniquement dans exp2 Type de let idf =  $exp1$  in  $exp2 = type$  de  $exp2$ 

 $\rightarrow$  Sémantique : OCaml calcule la valeur v1 de exp1 et l'associe à idf le temps de calculer la valeur de exp2 Valeur de let idf =  $exp1$  in  $exp2$  = valeur de  $exp2$ 

## Expression conditionnelle

 $\rightarrow$  Syntaxe: if c then e1 else e2  $\rightarrow$  Typage :

- $\triangleright$  c expression de type bool
- $\blacktriangleright$  e1 et e expressions de même type t
- $\blacktriangleright$  Le type de if c then e1 else e2 est t

 $\rightarrow$  Sémantique

- $\blacktriangleright$  Evaluer c, soit v sa valeur.
- $\triangleright$  Si v=true alors valeur de if c then e1 else e2 = valeur de e1
- $\triangleright$  Si v=false alors valeur de if c then e1 else e2 = valeur de e2

```
#let r = if 1 < 2 then 1.34 else "bonjour";
This expression has type string but is here used with type
#("il est passé") ^ (if 1<2 then " par ici" else " par là")
 : string = "il est passé par ici"
#("il est passé") ^ (if 1>2 then " par ici" else " par là")
```

```
: string = "il est passé par là"
```
## Priorité dans les expressions

opérateur infixe : placé entre les sous-expressions qui le concernent.

Pour lever l'ambiguïté  $\Rightarrow$  introduire des parenthèses

```
Exemple : comment lire 2 + 3 \times 4 ?
```

```
(2 + 3) \star 4 ? ou 2 + (3 \star 4) ?
```
En pratique, notion de priorité entre les opérateurs

op1 est plus prioritaire que op2 s'il se sert avant op2 en ce qui concerne le choix de ses arguments

```
Traditionnellement, - unaire (l'opposé) plus prioritaire que \starplus prioritaire que + et - binaire
not a une priorité plus élevée que &\& et ||
```
priorité étendue aux autres constructions du langage :

if ... then ... else ... a une priorité très basse : if true then 1 else

 $2 + 3$  interprétée comme if true then 1 else (2 + 3)

On utilisera les parenthèses pour contrecarrer les priorités.

Catherine Dubois () [Introduction au langage OCaml](#page-0-0) 20 / 58

## Fonctions

## • Définition de fonction anonyme

- # function a  $\rightarrow$  a 2;;
- $-$ : int  $\rightarrow$  int  $=$  <fun>
- $\rightarrow$  Svntaxe function idf  $\rightarrow$  expression

 $\rightarrow$  Type d'une fonction : t1  $\rightarrow$  t2 avec t1 type du paramètre et t2 type du résultat

 $\rightarrow$  Sémantique : un morceau de code

Comment OCaml trouve-t-il le type d'une fonction ? Réponse : en analysant le texte de la fonction ... A SUIVRE

## • Nommer une fonction

```
\rightarrow Syntaxe : deux formes
let f idf = expr;
ou
let f = function idf \rightarrow expr;
   Introduction au langage OCaml 21 / 58
```
#let carré = function  $x \rightarrow x*x$  :: val carré : int  $\rightarrow$  int =  $\langle$ fun>

```
#let carré x = x \cdot x;
val carré : int \rightarrow int = \langlefun>
```

```
#let aire_cercle =
  let pi = 3.14 in function r \rightarrow pi \star. r \star. r;;
val aire_cercle : float -> float = <fun>
#let triple y = let car x = x * x in (car y) *v;;
val triple : int \rightarrow int = \langlefun>
#let f x = let q y = x + y in (q 2) + x;;
val f : \int -\infty int \int -\infty int = \langle f \rangle
```
• Fonctions à plusieurs arguments :

```
# function (lo, la) \rightarrow lo*la;-: int*int -> int = <fun>
#let aire rect (lo,la) = lo*la;;
val aire rect : int*int \rightarrow int = <fun>
```
Un n-uplet d'arguments au lieu d'un argument unique

```
\rightarrow Syntaxe function (idf1, idf2, ..., idfn) ->
expression
\rightarrow Type: t1 \star t2 ... \star tn \rightarrow t
\rightarrow Sémantique : un morceau de code
Pour définir une fonction nommée :
\rightarrow Syntaxe : deux formes
let f (idf1, ..., idfn) = expr;
ou
let f = function (idf1, ..., idfn) \rightarrow expr;
```
Catherine Dubois () [Introduction au langage OCaml](#page-0-0) 23 / 58

#### Toute fonction définie globalement a une interface

Elle sera mise en commentaires avant le texte de la fonction pour la fonction carré :

```
(* Interface carré
type : int \rightarrow int
arguments : x le nombre à mettre au carré
précondition : aucune
postcondition : résultat = x*x*)
```
#### Appliquer une fonction :

```
\#carré(25);- : int = 625
#carré 25;;
- \cdot int = 625
#carré true;; erreur de type
This expression has type bool but is here used with type in
#carré (3+1);;
- : int = 16
#carré 3 + 4;;
- : int = 13
#aire rect (3,4);;
- : int = 12
```
 $\rightarrow$  typage : si f est une fonction de type  $t1 \rightarrow t2$ , alors f e a le type  $t2$  si e a le type  $t1$ 

 $\rightarrow$  Sémantique : Appel par valeur : on calcule d'abord la valeur des arguments puis on utilise le corps de la fonction

carré  $(3 + 1) \Rightarrow$  carré $(4) \Rightarrow 4*4 \Rightarrow 16$ 

#### • Portée statique (ou lexicale):

```
#let x = "ici";;val x : string = "ici"
#let f s = s \hat{ } x;;
val f : string -> string = <fun>
#f "Que vois-je? " ;;
- : string = "Que vois-je? ici"
#let x = "la bias":;val x : string = "la bas"
#f "Que vois-je ?" ;;
 - : string = "Que vois-je ? ici"
```
 $\rightarrow$  pour les liaisons des identificateurs non arguments (libres), se reporter au moment de la définition de la fonction

### • Fonctions récursives

fonction utilisée dans sa définition :

```
let rec f \times = \ldots (f ...) ...
#let rec fact n =
   if n = 0 then 1 else n \times fact (n - 1);
val fact \cdot int \Rightarrow int = \langlefun\rangle#fact 10;
- \cdot int = 3628800
\# fact (-5):
Stack overflow during evaluation (looping recursion?).
#let somme n =
   if n = 0 then 0 else n + somme (n - 1);
Unbound value somme
#let rec somme n =
   if n = 0 then 0 else n + somme (n - 1);
val somme : int \rightarrow int = \langlefun>
# somme 14;;
- \cdot int = 105
   Introduction au langage OCaml 28 / 58
```
Memento des fonctions récursives :

- Ne pas oublier le mot-clef rec

```
let fact sans rec n =if n = 0 then 1 else n \times fact_sans_rec (n-1);;
Unbound value fact_sans_rec
```
- un ou plusieurs cas de base

- les cas généraux tendent vers les cas de base On y reviendra ....

#### • Restreindre le domaine de définition d'une fonction

```
# let h x = if x = 1, then failwith "h : indefini"
             else 1. /. (x - 1.);val h : float \rightarrow float = \langle f \rangle#h 2.;;
-: float = 1.
#h 1.;;
Exception: Failure "h : indefini".
#let predecesseur y =
  if y \le 0then failwith "predecesseur : parametre non naturel"
  else y - 1;;
val predecesseur : int \rightarrow int = \langlefun>
#predecesseur (-5);
Exception: Failure "predecesseur : parametre non naturel".
#aire_cercle (h 1.);Exception: Failure "h : indefini".
```
 $\rightarrow$  Syntaxe de l'expression d'échec : failwith e

 $\rightarrow$  Typage : e est une expression de type string et failwith e a n'importe quel type

 $\rightarrow$  Sémantique : une expression qui échoue n'a pas de valeur

Interface d'une fonction qui peut échouer

```
(*
Interface
h : float \rightarrow float
arguments x
précondition : x différent de 1
postcondition : calcule la valeur 1/(x-1)raises : Failure "h : indefini" (si x = 1)
*)
let h x = if x = 1.
          then failwith "h : indefini"
          else 1. /. (x - 1)
```
## **Types composés**

## • Types list

## $t$  list : type des listes finies d'éléments de type  $t$

```
Exemples: int list, string list, (int list) list ...
Constantes : [v1; v2; \dots; vn], [] (liste vide)
Opérateurs utilisables sur les listes : : : 0
```

```
\#[1;2;3];;
- : int list = [1; 2; 3]#[1;true];; erreur de type
#1::2::[];;
- : int list = [1; 2] autre syntaxe pour 1::2::[]\#[ [true]; []; [true; false] ];
-: bool list list = [ |true]; |; |; |true; false] |\# [1;2] @ [3];;
- : int list = [1; 2; 3]
```
#### $\rightarrow$  Syntaxe e :: r

 $\rightarrow$  Typage si e est de type t et si r est de type t list alors e :: r est de type t list

 $\rightarrow$  Sémantique si la valeur de e est v et si la valeur de r est la liste  $[v_1; v_2 \ldots v_n]$  alors la valeur de e :: r est  $[v; v_1; v_2 \ldots v_n]$ 

#### $\rightarrow$  Syntaxe  $l_1@l_2$

 $\rightarrow$  Typage si  $l_1$  et  $l_2$  sont de type t list alors  $l_1@l_2$  est de type t list  $\rightarrow$  Sémantique si  $l_1$  a pour valeur  $[v_1; v_2 \dots v_n]$  et  $l_2$  a pour valeur  $[w_1; w_2 \ldots w_k]$  alors  $l_1@l_2$  a la valeur  $[v_1; v_2 \ldots v_n; w_1; w_2 \ldots w_k]$ .

Les listes peuvent être paramètres ou résultats de fonction

- Fonctions qui calculent une liste : RAS

```
# let mettre en liste x = [x];;val mettre en liste : 'a \rightarrow 'a list = \langlefun>
# mettre en liste 1;;
-: int list = [1]
```
- Fonctions qui prennent une liste en argument

On s'appuiera sur la remarque suivante :

Une liste est soit vide, soit de la forme element :: liste

fonction tête : qui retourne le premier élément d'une liste Son interface :

```
(*
Interface
tête : 'a list -> 'a
arguments : l
précondition : l non vide
postcondition : retourne le premier élément de l
raises : Failure "tête : liste vide "
*)
```
 $F$ criture de sa définition :

 $2 \text{ cas}$ 

- liste vide : ca n'a pas de sens
- liste non vide : elle est donc de la forme  $x$ ::r, le résultat est  $x$

 $\Rightarrow$  construction de filtrage : match ... with

Catherine Dubois () [Introduction au langage OCaml](#page-0-0) 36 / 58

```
\#let tête l = \text{match} l with
  [] -> failwith "tête : liste vide "
| e::r \rightarrow e;; clause de filtrage : filtre \rightarrow expression
val tête : 'a list \rightarrow 'a = <fun>
ou
#let tête l = match l with
  [] -> failwith "tête : liste vide "
| e:: -> e;;
#tête [];;
#tête [1; 2; 3];#tête ["Bonjour"; "Merci"; "Au revoir"];;
#tête [ [1; 2]; [3]];;
```

```
#let reste l = match l with
| [] -> failwith "reste: liste vide"
| ::]' -> ]';;
val 'a list -> 'a list
\# \text{reste} [];; \# \text{reste} [1; 2; 3];;
#let zéro en tête l = match l with
| x: : - \rangle x = 0| \rightarrow false;;
val zéro en tête int list \rightarrow bool = <fun>
#let deuxième l = match l with
| x1::x2::l' \rightarrow x2| _ -> failwith "deuxième: liste de moins de deux éléments"
val 'a list -> 'a
```
## Fonctions récursives manipulant des listes

```
#let rec zero est dans l = match l with
   [] -> false
 | e:: \rightarrow e=0 || zero_est_dans r;;
val zero est dans : int list \rightarrow bool = <fun>
#let rec lq l = match l with
                   [] -> 0
                 | :: r -> 1 + (lq r);;
lq : 'a list \rightarrow int = \langlefun>
 lq s'applique à n'importe quel type de liste.
 Son résultat est toujours entier.
#[];;
- : 'a list = [] la liste vide est polymorphe
lg existe : c'est la fonction length du module String.
```
Catherine Dubois () [Introduction au langage OCaml](#page-0-0) 39 / 58

• Expression de filtrage  $\rightarrow$  Syntaxe :

> match e with  $|$  f1  $\rightarrow$  e1 | f2 -> e2 fi filtre (motif, pattern) | ... e, ei expressions | fn -> en

Un filtre est soit la liste vide [], soit un identificateur, soit \_, soit filtre::filtre (pour l'instant)

 $filter = schéma$  de valeur, patron, forme de valeur

Catherine Dubois () The [Introduction au langage OCaml](#page-0-0) 40 / 58

## $\rightarrow$  Typage :

- $\triangleright$  e, f1, f2 ... fn expressions de même type
- $\blacktriangleright$  e1, e2, .. en expressions de même type t
- le type de match ... with est t

## $\rightarrow$  Sémantique :

- $\triangleright$  On calcule la valeur de e, soit v cette valeur
- $\triangleright$  Si f1 filtre v, alors valeur de match  $\ldots$  with = valeur de e1
- $\triangleright$  Si f1 ne filtre pas v mais f2 filtre v, alors valeur de match  $\ldots$  with  $=$  valeur de e2  $\ldots$  etc

## filtrer  $=$ tester si la valeur est de la bonne forme + nommer certaines parties de la valeur (les liaisons sont utilisables derrière  $\rightarrow$ )

```
#let g \, l = \text{match} \, l \text{ with}[] \rightarrow "cas1"
  cas de la liste vide
| x: := :: r \rightarrow "cas2"cas des listes non vides de lg >= 2
| :: -> "cas3"
  cas des listes singleton ;;
```
Filtrage complet (tous les cas possibles pour la valeur filtrée) Si ce n'est pas le cas : Ocaml le dit (warning, ce n'est pas une erreur)

```
let non exhaustif l = match l with
  [1 -> "cas1"| :: :: \rightarrow "cas2";;
let non exhaustif l = match l with
[] -> "cas1"
| ::\_::\_ \rightarrow "cas2";
Warning: this pattern-matching is not exhaustive.
Here is an example of a value that is not matched:
1::[]
val non_exhaustif : 'a list \rightarrow string = \langlefun>
```
Ocaml peut aussi vous signaler un cas redondant :

```
let pas_correcte l = match l with
  [] -> false
| x::r -> true
| _::_::r -> true
Warning: this match case is unused.
```
Remarque : les identificateurs qui apparaissent dans les filtres sont des noms nouveaux

```
(* interface appartient
type : 'a * 'a list \rightarrow bool
arg e, l
pre aucune
post retourne true si e est élément de l, false sinon
*)
let rec appartient (e, 1) = match 1 with
  [] -> false
| e::r -> true
| x:ir \rightarrow appartient (e, r);
```
Remarque : les identificateurs qui apparaissent dans les filtres sont des noms nouveaux

```
(* interface appartient
type : 'a * 'a list \rightarrow bool
arg e, l
pre aucune
post retourne true si e est élément de l, false sinon
*)
let rec appartient (e, 1) = match 1 with
  | \rangle \rightarrow false| e:: r \rightarrow true
| x:ir \rightarrow appartient (e, r);Warning: this match case is unused.
val appartient : 'a \star 'b list -> bool = <fun>
```
En fait cette fonction teste si ..... une liste est vide !!!! Inadéquation entre implémentation et postcondition ! Catherine Dubois () The [Introduction au langage OCaml](#page-0-0) 46 / 58

```
La solution :
```

```
(* interface appartient
type : 'a * 'a list \rightarrow bool
arg e, l
pre aucune
post retourne true si e est élément de l, false sinon
*)
let rec appartient (e, 1) = match 1 with
  [] -> false
| x::r \rightarrow e=x || appartient (e, r);val appartient : 'a * 'a list \rightarrow bool = \langlefun>
```
Catherine Dubois () The [Introduction au langage OCaml](#page-0-0) 47 / 58

## • Types Produits Cartésiens

Règle de formation : si  $t_1$ ,  $t_2$ , ...  $t_n$  ( $n \ge 2$ ) sont des types alors  $t_1 * t_2 * ... t_n$  est un nouveau type (type produit)  $=$  type des n-uplets  $(v_1, v_2, ..., v_n)$  où  $v_i$  est une valeur de type  $t_i$ .

```
#(3, true);;
-: int * bool = 3, true
#(5, ("toto", true), false);;
-: int * (string * bool) * bool = 5, ("toto", true), false
#fst (1,2);; uniquement sur des couples
- : int = 1
# fst (1, 2, 3);;
This expression has type int * int * int but
is here used with type 'a * 'b#snd (1,2);; uniquement sur des couples
- : int = 2
#(2+4, true & \& false);-: int * bool = 6, false
```
## $\rightarrow$  Syntaxe : Une expression n-uplet est de la forme :

```
(exp_1, exp_2, \ldots exp_n)
```
où  $n > 1$  et expr<sub>1</sub>, expr<sub>2</sub>, ... expr<sub>n</sub> sont des expressions quelconques

## $\rightarrow$  Typage :

Le type de l'expression  $(exp_1, exp_2, \ldots exp_n)$  est  $t_1 * t_2 * \ldots * t_n$  si  $t_i$  est le type de *expr<sub>i</sub>,* pour tout *i* 

### $\rightarrow$  Sémantique :

La valeur de  $(exp_1, exp_2, \ldots exp_n)$  est  $(v_1, v_2, \ldots, v_n)$  si  $v_i$  est la valeur de *expr<sub>i</sub>,* pour tout *i* 

# let pred\_succ  $x = (x-1, x+1);$ val pred succ : int  $\rightarrow$  int  $\star$  int =  $\langle$ fun> # pred succ  $7;$ ;  $-$  : int  $\star$  int = (6, 8)

Travaillons maintenant avec les vecteurs de  $\mathbb{R}^2$ . On peut représenter un tel vecteur par ses coordonnées dans une base fixée, soit une paire de nombres flottants ( $float * float$ )

# let axe des x n =  $(n, 0.0);$ ; val axe des x : 'a  $\rightarrow$  'a \* float = <fun> # axe des  $x$  1.5;;  $-$ : float  $\star$  float =  $(1.5, 0.1)$ # let carré\_norme v = match v with  $|$   $(x, y)$   $\Rightarrow$   $x \star \cdot x + y \cdot y$ ; val carré\_norme : float  $\star$  float -> float = <fun> # carré norme  $(2.0, 3.0);;$  $-$ : float = 13.

Autre écriture : abbréviation du match...with

# let carré\_norme  $(x, y) = x \times x + y \times y;$ ; val carré\_norme : float \* float -> float =  $\tan$ 

```
# let prod_scal ((x,y), (z,t)) = x * . z + . y * . t;;
val prod scal : (float * float) * (float * float) -> float
```
Le paramètre de la fonction n'est pas nommé. Première projection :

# let proj1  $(x,y) = x$ ;; val proj1 :  $'a * 'b \rightarrow 'a = \frac{\text{fun}}{\text{?}}$ 

```
# let u = (1.0, 2.5) in projl u;
- : float = 1
```
C'est une fonction *polymorphe* i.e. qui peut s'appliquer avec des valeurs de différents types : présence de variables de type dans le type, notées en Ocaml par  $a \rightarrow b \rightarrow c \ldots$ 

Catherine Dubois () [Introduction au langage OCaml](#page-0-0) 51 / 58

```
# \text{proj1} (2,3);;- : int = 2
# proj1 ((3, 4), 5);- : int * int = (3, 4)
# proj1 ("un texte", true);;
- : string = "un texte"
# \text{proj1 (proj1 (}(3,4), 5));;- : int = 3
```
La deuxième projection : de la même façon :

```
# let proj2 (x, y) = y;;
val proj2 : 'a * 'b -> 'b = <fun>
```
Construction de filtrage étendue pour *filtrer* des couples :

```
nouvelle sorte de filtre : (filtre, filtre)
Tous ces filtres se mélangent :
(X, Y) : : [] (y, ):: ([], X : :T)
#let f a = match a with
| ([], _) -> "cas 1"
| (, |) -> "cas 2"
| (x, y) \rightarrow "cas 3";
val f : 'a list \star 'a list \rightarrow string = \langlefun>
\# f ([4;5],[5]);;
\# f ([1],[]);;
# f ([] , []);
```

```
#let d a = match a with
| (x, y): := -\rangle x=y| \rightarrow failwith "diag_tete : indéfini";;
val d : ('a * 'a) list \rightarrow bool = \langlefun>
```

```
\# d [(true, 5)];;
```

```
\# d [(4,3);(4,4)];
```
 $\# d [(1,1)!];;$ 

```
\# d (5, 5); (5, 6);
```
Fonction récursive retournant une paire :

 $div$  calcule simultanément le quotient et le reste dans une division entière  $\Rightarrow$  pour illustrer comment manipuler le résultat d'un appel récursif lorsque celui-ci est une paire

```
(* Interface div :
type int\starint \to int\starint
arguments a : nombre entier à diviser
           b : diviseur
precondition b/=0
postcondition div(a,b)=(q,r)tels que a = b \star q + r et 0 \le r \le braises : Failure "diviseur nul" si b=0
*)
```

```
let rec div (a,b) =
  if b=0 then failwith "diviseur nul" else
  if a < b then (0, a) else
  match div ((a-b),b) with
  | (q,r) \rightarrow (q+1,r); filtrage avec des couples
```
#### ou avec let destructurant:

```
let rec div (a, b) =
  if b=0 then failwith "diviseur nul" else
  if a < b then (0, a) else
  let (q, r) = div ((a-b), b) in (q+1, r);;
```
Pour suivre les calculs récursifs :

```
# #trace div;;
div is now traced.
# div (15, 4);;
div \leftarrow - (15, 4)div \leftarrow - (11, 4)div \leftarrow - (7, 4)
div \leftarrow - (3, 4)
div \leftarrow (0, 3)
div \leftarrow (1, 3)
div \leftarrow (2, 3)
div \leftarrow (3, 3)
- : int \star int = (3, 3)
```
## <span id="page-57-0"></span>Fonctions polymorphes

```
#let identite = function x \rightarrow x;
identite \cdot 'a -> 'a = \langlefun>
 identite a le type t \rightarrow t pour tout type telle accepte n'importe quel argument,
le résultat a le même type que l'argument
#identite 3;;
- : int = 3
#identite [1;3];;
- : int list = [1; 3]#(identite true, identite "toto");;
-: bool * string = true, "toto"
#let f constante = function x \rightarrow 1;
f constante : 'a \rightarrow int = \langle fun \rangle#f constante (f_constante true);;
- : int = 1
```